# **FAIR DBA Toolset**

# About the FAIR DB Administrator's Toolset

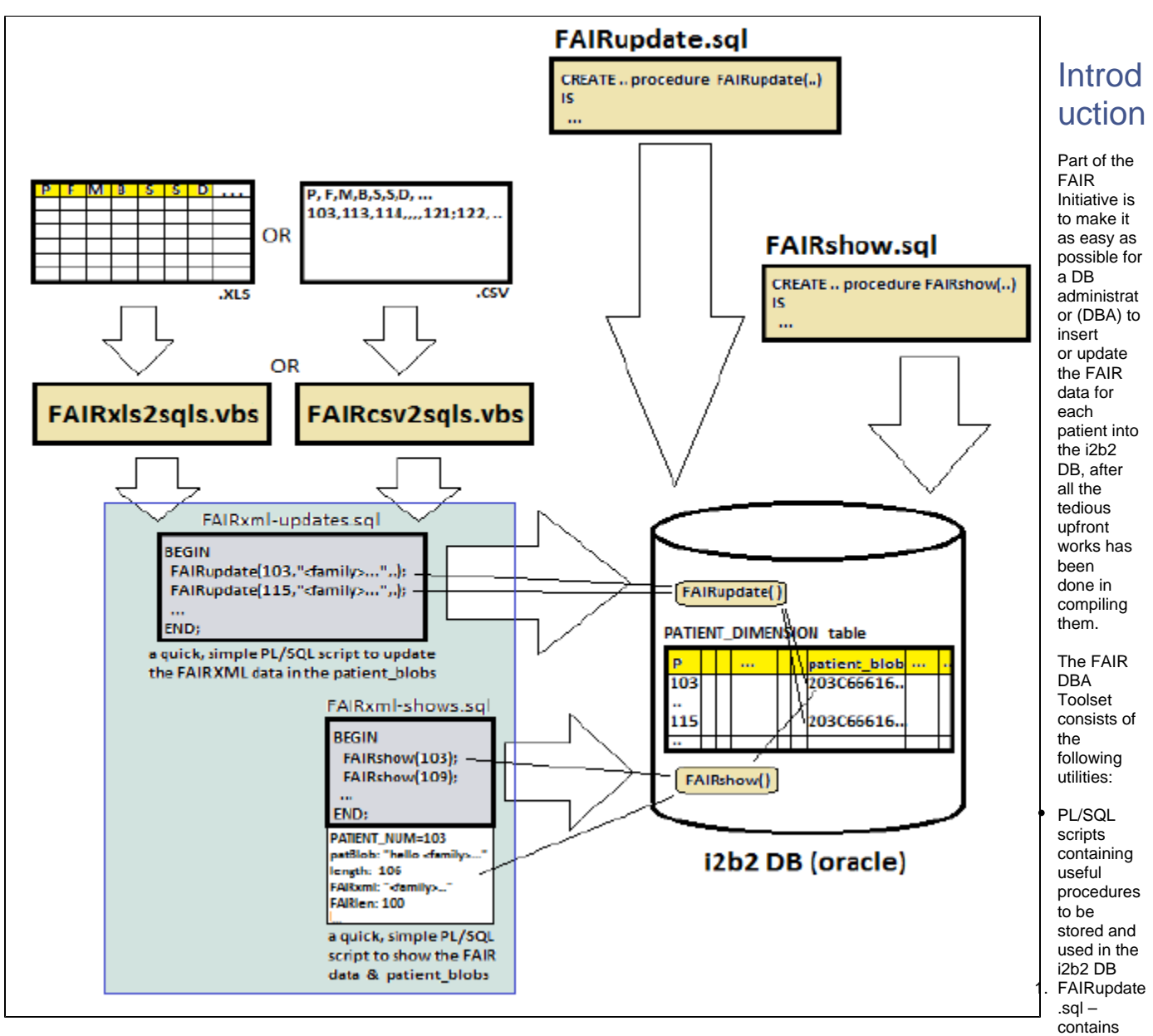

the FAIRupdate( ) procedure.

2. FAIRshow.sql – contains the FAIRshow( ) procedure.

VBS scripts for generating PL/SQL scripts to call the aforementioned stored procedures to update and show the FAIR XML for specified patients in the i2b2 DB

- 1. FAIRxls2sqls.vbs takes an XLS input file that contains the patient FAIR data.
- 2. FAIRcsv2sqls.vbs takes a CSV input file that contains the patient FAIR data.

# **Instructions**

With these tools, a DBA simply need to do the following when it is necessary to input / update patient FAIR data into the i2b2 DB:

1. Run FAIRupdate.sql and FAIRshow.sql scripts on the i2b2 DB (e.g. via the Oracle APEX GUI) to load / store the two procedures (note that this only needs to be done once).

2. Compile the patient FAIR data into either an Excel spreadsheet (XLS) file or a comma-separated-values (CSV) file.

3. Run either FAIRxls2sqls.vbs or FAIRcsv2sqls.vbs against the XLS or CSV FAIR data file, respectively, to generate the resulting "FAIRxml-updates.sql" and "FAIRxml-shows.sql" (note: name of each generated file to be specified by the user as part of the invocation of either VBS utility) script files.

4. Run the "FAIRxml-updates.sql" script on the i2b2 DB (e.g. via the Oracle APEX GUI) to input / update the patient FAIR data accordingly.

5. Optionally run the "FAIRxml- shows.sql" script on the i2b2 DB (e.g. via the Oracle APEX GUI) to display the latest patient FAIR data accordingly.

#### **Caveats**

N/A.

#### Additional Information

For additional information regarding this toolset, please refer to the [our document available at the UMMS website.](http://micard.umassmed.edu/downloads/The_FAIR_DBA_Toolset.pdf).

#### i2b2 Version Compatibilities

This version (v.1.0) of this plugin is developed on i2b2 v.1.6.0.2.

#### Version History

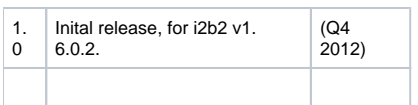

#### Availability

This toolset is free to the rest of the i2b2 community. It can be downloaded from the University of Massachusetts Medical School website for i2b2 related [downloads,](http://micard.umassmed.edu/fair-dba.html) as well as [the Google Code project download page set up for it.](http://code.google.com/p/i2b2-fair-dba-toolset/downloads/detail?name=FAIRdbAtools-v1.0-20121113.zip&can=2&q)

## Terms of Use

This toolset is published under the [GNU GPL v3 license](http://www.gnu.org/licenses/gpl.txt).

This software is distributed as a plugin to the i2b2 v1.6 webclient framework, and may be used free of charge. It is distributed in the hope that it will be useful, but WITHOUT ANY WARRANTY; without even the implied warranty of MERCHANTABILITY or FITNESS FOR A PARTICULAR PURPOSE.

## About Us

This toolset was created by S. Wayne Chan, Tom English, Rajani Sadasivam, Thomas Houston, & the Bio-Medical Informatics (BMI) Core Team, University of Massachusetts Medical School, Worcester, MA.

Copyright 2012 University of Massachusetts Medical School.